# **0. Objective**

Completing all tasks in this assignment will help you learn about: Inheritance Object Oriented Programming Simulation

First skim, and then carefully read the entire assignment before starting any tasks! You must use the identifiers (variable names, method names, etc.) exactly as we specify, including capitalization. Use good programming style and observe the style guidelines that are given in the previous grading guides.

## **1. Developing the Animal kingdom**

For this assignment you will be developing an *Animal* kingdom. In our make-belief *Animal* kingdom, there are only two types of *Animals*: *Predator* and *Prey*. Both *Predator* and *Prey* **are** *Animals* but each has its own special features also.

The **Animal** class is already provided to you. Your job in this assignment will be to write the two sub-classes (**Predator** and **Prey**) and then to write a simple simulator that shows an interaction between these animals.

It will benefit you to study the parent class and to become familiar with its variables and methods. Notice that every **Animal** will have six attributes. The class constant **BENEFIT** RATE is the general rate at which all **Animal**s get stronger, faster, healthier, etc. Always multiply or divide by **BENEFIT\_RATE**, never add or subtract.

\*All **Animal**s start off with the same **fitness** level of 7 (class constant **initFITNESS**).

\*\*If an **Animal**'s **fitness** ever drops below 5 (class constant **minFITNESS**) or if it ever **starve**s more than 2 (class constant **maxSTARVATION**) times *in a row*, then the **Animal** dies. As you write methods in the subclasses, always check the **Animal**'s **fitness** after its value has been decreased to determine whether the **Animal** will die.

\*\*\*The constructor for **Animal** has a **String** and an **int** parameters. The **String** will be the **name** of the **Animal** while the integer indicates the type of the animal: 1 for **Predator**s (class constant **aPREDATOR**), 2 for **Prey** (class constant **aPREY**).

### **2. Predator**

Write this subclass exactly to specification. **Predator**s don't have any additional fields, but there are four methods and a constructor that you must write. Whenever possible, *use the methods and class constants from the parent clas*s.

**Predator(String name)** – this is the only **Predator** constructor. Assign to both **strength** and **speed** random values between 5 and 15.

**public void hunt(Animal target)** – a **Predator** will call the **hunt** method on another **Animal** when it is trying to feed. There are rules that you must follow when you write this method. Formulate your <**ifelse**> statements carefully—think about it before you write five <if> statements in a row. A **Predator** will only feed or **starve** *once* in a call of **hunt**.

1) If **Animal target** is dead, then the **Predator** has nothing to hunt so it will **starve** (call the **starve** method)

- 2) If **Animal target** is another **Predator**, then the two **Predator**s will **fight** each other (call the **fight** method, described below). If the **Predator** wins, then it **eat**s, otherwise it **starve**s. This **Predator** wins if its **toughness** is at least as high as the **target**.
- 3) If the **target** is a **Prey** and it is faster than the **Predator**, then the **Predator** will fail the hunt and it will **starve**.
- 4) If the **target** is a **Prey** and it is slower but stronger than the **Predator**, then the **Predator** will not be able to catch the **Prey** (it will **starve**), but the **Predator** will injure the **Prey** (see **injure** method described below).
- 5) If the **target** is a **Prey** and the **Predator** is faster and stronger than the **Prey**, it will have a successful hunt and be able to call method **eat**.

**public void eat()** – notice that the **Predator**'s **eat** method is overriding the parent's **eat** method. The **Predator**'s **eat** method has the same effect as the parent's **eat** method except that it also increases the **strength** of the **Predator** by the **BENEFIT\_RATE** (*new* **strength** is *old* **strength** \* **BENEFIT\_RATE**)

**private int fight(Predator enemy)** – **fight** method called during a **hunt** (if the target is another **Predator**). Both **Predator**s suffer a penalty to their **fitness**. If the **enemy** is tougher than the current **Predator**, then the current **Predator** gets injured (call the **injure** method) and the method returns a value indicating a loss (**Animal** class constant **LOST**). However, if the **enemy** is not as tough, the current **Predator**  will **injure** the **enemy** and the method returns a value indicating a victory (**Animal** class constant **WON**). *Note*: Since the **Predator**s' **fitness** decrease, both may die after the fight. Method **fight** will return that the current (dead) **Predator** wins, which works for the rest of the program since the dead **Predator**'s fitness will be zero.

**private void injure(Animal target)** – The parameter **target** is an **Animal** (may be either **Predator** or **Prey**). The effects of getting injured are: 1) a penalty to the **target**'s **strength**, **speed**, and **fitness** by the **BENEFIT\_RATE**. Remember to check if an **Animal**'s **fitness** is below **minFITNESS** after it gets injured.

# **3. Prey**

The **Prey** class is very similar to the **Predator** class. Once you have implemented either of these classes, implementing the other shouldn't be difficult. The **Prey** class has four parts that you need to complete. Whenever possible, *use the methods and class constants from the parent clas*s.

**Prey(String name)** – this is the only **Prey** constructor. Assign to the **Prey**'s **strength** field a random number (type **double**) between 5 and 10 and the **speed** field a random number (type **double**) between 7 and 12.

**public void graze(Animal target)** – a **Prey** will call method **graze** on **Animal target** in order to feed. This method doesn't mean that the **Prey** will **eat** the **target**, rather, it means that the **Prey** will invade the **target**'s territory in search for food. Make sure your implementation follows the guidelines below, and again formulate the <**if-else**> statements carefully. The **Prey eat**s or **starve**s only once in a call of **graze**.

- 1) If **Animal target** is dead, then the **Prey** can graze all it wants so it gets to **eat**.
- 2) If **Animal target** is a **Predator**, then the **Prey** runs away and **starve**s for this round.
- 3) If **Animal target** is a **Prey**, then the **Prey fight**s the other **Prey**. If this **Prey** wins, then it **eat**s. Otherwise, it **starve**s.

**public void eat()** – notice that the **Prey**'s **eat** method overrides the parent's **eat** method. The **Prey**'s **eat** method has the same effect as the parent's **eat** method except that it also increases the **speed** of the **Prey** by the **BENEFIT\_RATE** (*new* **speed** is *old* **speed** \* **BENEFIT\_RATE**)

**private int fight(Prey enemy)** – **fight** method is called during grazing (if the target is another **Prey**). Both **Prey**s suffer a penalty to their **fitness**. If the target **Prey** is tougher than the current **Prey**, then the current **Prey** loses the fight and the method returns a value indicating a loss (**Animal** class constant **LOST**). Otherwise, the target **Prey** is not as tough as the current **Prey** and the current **Prey** wins the fight and the method returns a value indicating a victory (**Animal** class constant **WON**).

*Note*: Since the **Prey**s' **fitness** decrease, both may die after the fight. Method **fight** will return that the current (dead) **Prey** wins, which works for the rest of the program since the dead **Prey**'s fitness will be zero.

### **4. Simulator**

The final part to this assignment is to build a simple simulator. The **Simulator** class has a **main** method that has been started but not completed. Your goal is to populate an array of **Animal**s with **Predator**s and **Prey**s. After you populate the "kingdom", simulate interactions between the **Animal**s in multiple cycles. In each cycle, each **Animal** either **hunt** or **graze** once. You need to pass in a target **Animal** as the argument for either method: select an **Animal** from the kingdom randomly and pass it in as the target. Do not re-define any of the given variables.

You also have to implement two methods in the **Simulator** class.

**public static void printstate(Animal[] kingdom)** – given the array **kingdom**, print a description of the Animals in the **kingdom**. Use this method to show the initial state of the **kingdom**, then call this method show the state after each cycle.

**public static void printmasterofkingdom(Animal[] kingdom)** – a method that determines the **Animal** with the highest **toughness** in the kingdom and then prints out that **Animal**'s name along with its **toughness**. If multiple **Animal**s have the highest **toughness** value, choose any one of them as the master,

Aim to output something similar to the example below. In the example output, we generate a kingdom of 10 **Animal**s with 5 **Predator**s and 5 **Prey**s and print the state of the kingdom. Notice that we **name** of each **Animal** based on its position in the kingdom array, without using any user input. We let each of the **Animal**s in the kingdom interact for 2 cycles (in each cycle, all the alive **Animal**s get to either hunt or **graze**, depending on what they are) and print the state of the kingdom after each cycle. The final line indicates shows the master of the kingdom.

Note that the output indicating the death of an **Animal** (e.g., "**Predator***x* **Has died.**") may appear more than once, since several methods check an **Animal**'s **fitness** and **starvation\_level** (and report its death).

# **5. Example Output**

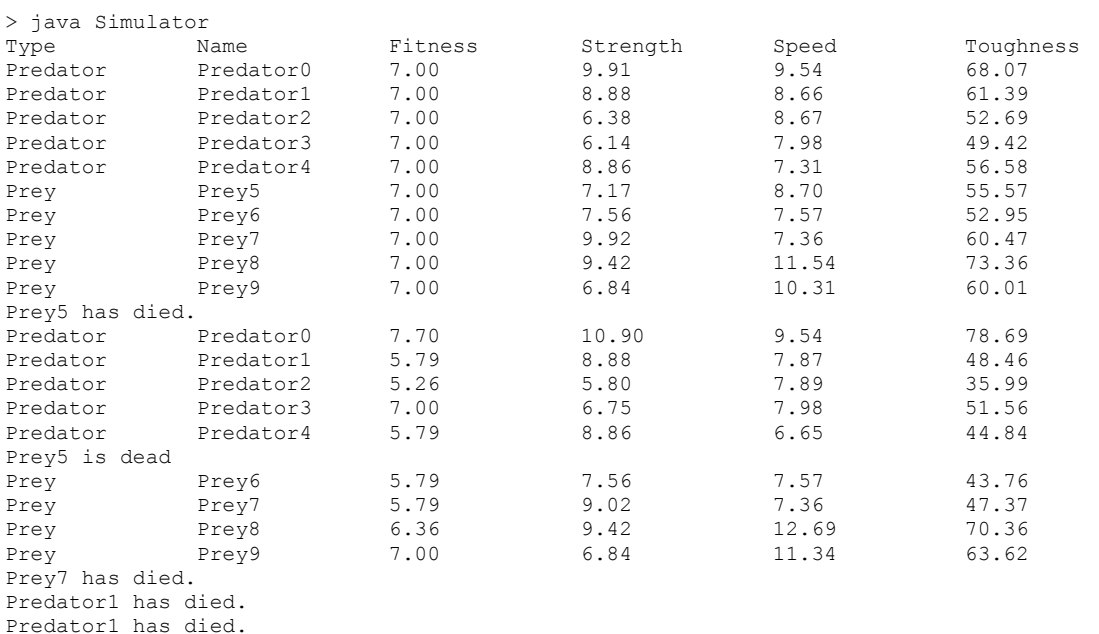

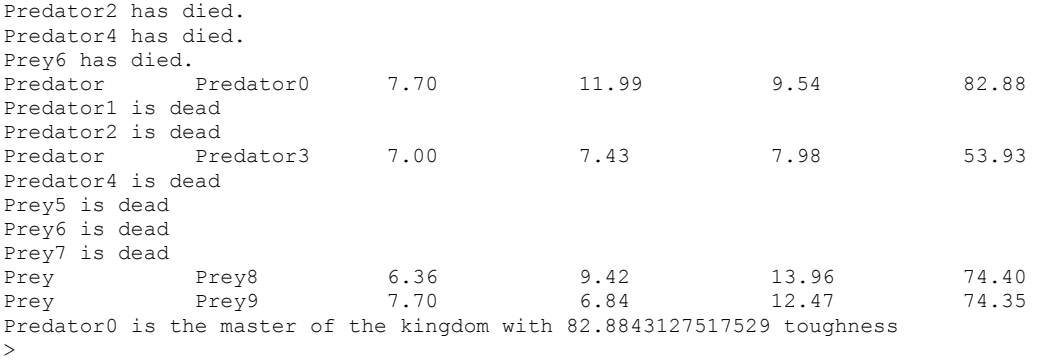

## **6. What to submit**

Submit your files **Predator.java**, **Prey.java**, and **Simulator.java** on-line using CMS (Course Management System) before the project deadline. Make sure you are submitting the correct, up to date, .java files (not .class or .java~). We will not accept any files after the deadline for any reason (except for documented medical reasons). See the CMS link on the web page for instructions on using CMS. If necessary, turn off the DrJava feature that saves the .java~ files (see course webpage announcement on 2/17 for instructions).